# After Effects Keyboard Shortcut Cheat Sheet

#### **THE BASICS**

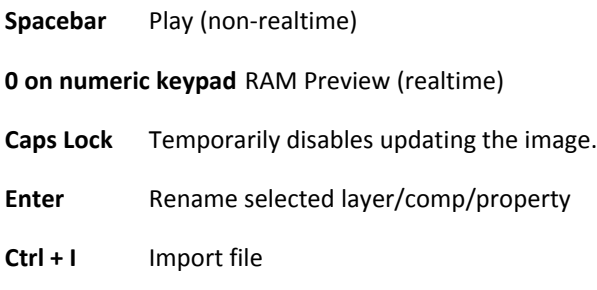

#### **TOOLS**

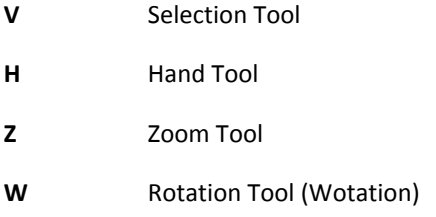

## **MOVING AROUND**

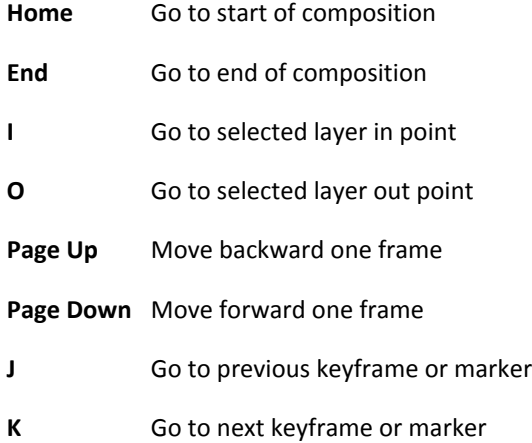

## **LAYER PROPERTIES**

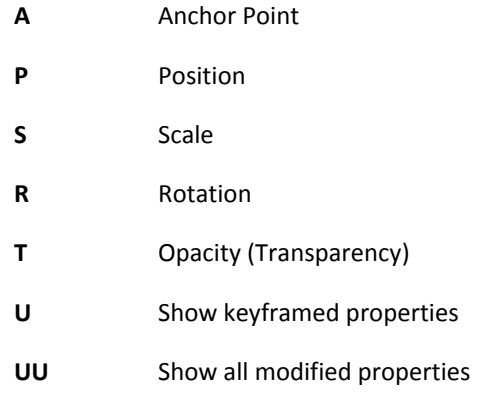

### **LAYER IN/OUT POINTS**

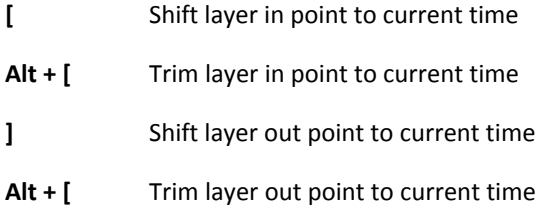

#### **COMPOSITIONS**

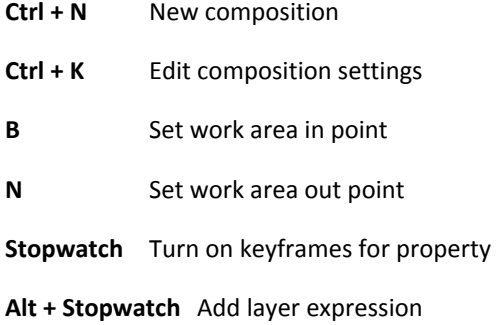